## SAP ABAP table P02 FMZR ERROR {FamRelBReg:Element in Watch List for Incorrect Notifications}

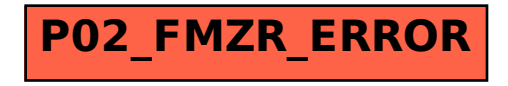